## **How to Send Club Assignment Requests & Memberships**

Clubs must send a club assignment request to individuals in order for a membership to be connected to their club.

- 1. Navigate to "SportsEngine HQ.
- 2. Determine how you would like to send the request:
	- **Public** Anyone with the link is able to purchase a membership and be assigned to your club. Participants do not need to be a member of your directory.
	- **Direct** A member must be in your directory. This allows you to have more control over who is invited and allows you to view/revoke invitations as needed.
	- Learn more about these options here.

## **Send a Public Request**

1. From the left navigation menu, click **USA Volleyball > Memberships**.

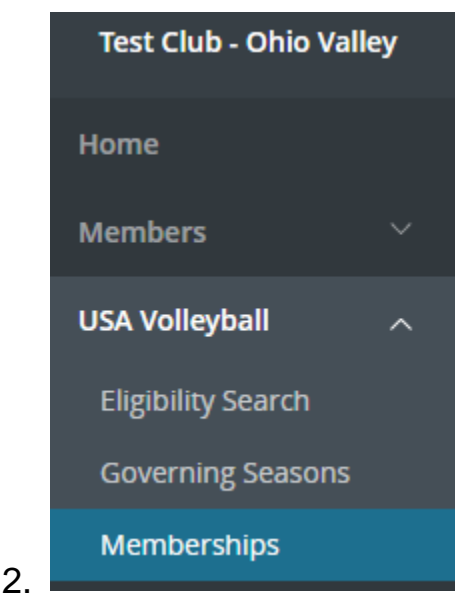

4.

3. On the Memberships page, click **Public Club Assignment**.

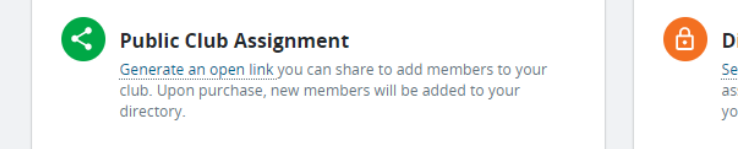

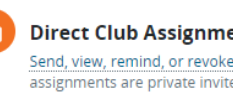

## **Direct Club Assignment**

Send, view, remind, or revoke club assignments. Direct assignments are private invites for specific members currently in vour directory.

- A link is generated that can be copied and shared to participants either through email or on your website, etc.
- The system determines the appropriate membership based on their profile and the data provided.

## **Send a Direct Request**

Make sure that the members are in your directory. If not, you must import members before continuing.

From the left navigation menu, click **Volleyball > Membership Requests**.

- 1. On the *Memberships* page, click **Direct Club Assignments**.
- 2. The system sends assignments to the selected club members and determines the appropriate membership based on the data provided.
- 3. You can add additional recipients/groups by searching/selecting them from the "To" box. Customize your message and click **Send.**
- 4. Member(s) will receive an "Accept your Assignment Request from 'your club's name'*,*" they can then click **Accept Assignment**.
	- Members can also access their assignment requests in MySE on the *Home* tab under *Club Assignment Requests*.
	- If the individual does not already have a membership purchased, they will be directed to purchase a membership before the association is complete.

5.